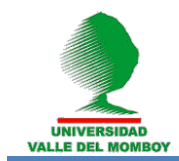

# **AUTOMATIZACIÓN DE UN SISTEMA DE CONTROL Y MEDIDAS PARA EL ESTUDIO DE EFECTOS GALVANOMAGNÉTICOS (Automatization of a control system and measures for the study of galvanomagnetic effects)**

<sup>1</sup>José Fernando Pérez, <sup>2</sup>Braulio José Fernández, <sup>2</sup>Ernesto Calderón, Víctor García<sup>3</sup> 1 Laboratorio de Instrumentación Científica

<sup>2</sup>Laboratorio de Temperaturas Bajas, Centro de Estudios en Semiconductores <sup>1,2,3</sup>Facultad de Ciencias, Departamento de Física, Universidad de Los Andes Apartado de Correos Nº 1, La Hechicera, Mérida 5251, Venezuela.

## Resumen

Este trabajo consistió en la elaboración de la automatización de un conjunto de instrumentos de control y medida para estudiar los efectos galvanomagnéticos de nuevos materiales semiconductores. Se diseñó un algoritmo y se elaboró un programa en LabVIEW bajo un ambiente grafico el cual permite medidas en diferentes condiciones controladas de corriente, temperatura y campo magnético. Las diferentes medidas experimentales que se realizan sobre la muestra permiten calcular la resistividad, el efecto Hall, la magnetoresistencia, la movilidad y la concentración de los portadores. Siete equipos se encuentran interconectados por la interfaz IEEE 488.2, bajo el dominio central de una computadora para las adquisiciones y control de la temperatura, el campo magnético, el potencial y la corriente eléctrica aplicada sobre la muestra. La corriente en el electroimán para generar el campo magnético así como el flujo de agua para su refrigeración son también controlados a través de la interfase GPIB mediante un circuito digital.

Palabras clave: automatización, efectos galvanomagnéticos, GPIB, temperatura, campo magnético.

#### **Abstract**

This work consisted in the elaboration and automatization of a set of control instruments for the measurement and study of the galvanomagnetic effects in new semiconductor materials. At an algorithm was designed and a program was made in LabVIEW under a graphical ambient which allows measurements under different controlled conditions of current, temperature and magnetic field. The different experimental measurements that are made on the sample allow to calculate the resistivity, the Hall effect, the magnetoresistance, the mobility and the carriers concentration. Seven equipments are interconnected by the IEEE 488.2 interface under the central dominion of a computer for the acquisitions and control of the temperature, the magnetic field, the tension and the electrical current applied on the sample. The current on the magnet to generate the magnetic field as well as the water flow for cooling are also controlled by the GPIB interface by means of a digital circuit.

Keywords: Automatization, galvanomagnetic effects, GPIB, temperature, magnetic field

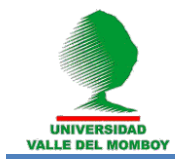

# **Introducción**

El estudio de las propiedades eléctricas es fundamental en la caracterización de nuevos materiales semiconductores semimagnéticos o materiales que sean magnetoresistivos. Las características físicas más estudiadas en estos materiales son la resistividad, el coeficiente de Hall, la magnetoresistencia, la movilidad y la concentración de portadores los cuales son parámetros dependientes de la temperatura, la presión y el campo magnético [1,2,3]. En los últimos 50 años los estudios teórico-experimentales de los semiconductores han sido numerosos y continúan siendo muy atractivos por sus aplicaciones tecnológicas en la opto electrónica, acusto óptica y la espintrónica, propiedad esta última muy importante en los sistemas magnéticos de almacenamiento de información tales como los discos duros de los ordenadores y la superconductividad [4]. Toda técnica experimental utilizada para caracterizar nuevos materiales semiconductores o semiconductores convencionales [5,6] no solamente debe disponer de una alta precisión y exactitud en las medidas, sino que también debe poseer una gran rapidez y eficacia en la adquisición y control de las medidas experimentales. Para la automatización de la medida de los efectos galvanomagnéticos se cuenta con siete equipos que son interconectados por una interfaz GPIB-488 [7]. El sistema mínimo consiste en un controlador y un receptor y un máximo de 15 dispositivos compartiendo

el bus GPIB. Esta interfaz en conjunto con el lenguaje de programación orientado a objeto, permite el procesamiento de datos en ambiente gráfico y multitarea de los distintos equipos, consiguiendo resultados adaptados a las necesidades del centro de investigación. Los equipos se emplean para medir y analizar los datos experimentales de una muestra que se encuentra dentro del sistema criogénico y el cual permite variar la temperatura entre 4 y 300 K colocado entre los polos de un electroimán que genera un campo magnético de hasta 17 kG. El procesamiento de datos permite mejorar el sistema de medición mediante el cual se ejecuta el estudio de los efectos galvanomagnéticos en semiconductores o cualquier otro material resistivo o magnetorresistivo. Un sistema de automatización previo fue realizado en nuestro laboratorio en el ambiente de LabWindows® con limitaciones en el control y procesos gráficos [8]. Por ello, el objetivo fundamental de este trabajo es desarrollar el procesamiento de datos a través de un software que integre los diferentes equipos en una sola unidad automatizada. La actualización de software para el sistema automatizado facilita trabajar con un ambiente gráfico y con las ventajas que brindan los actuales sistemas operativos como multitarea, resolución, facilidad de uso, entre otros. Por este motivo hemos escogido el software Labview 6.1 [9] para realizar el programa de automatización y control.

#### **Parte Experimental**

#### **Propiedades eléctricas, efectos galvanomagnéticos**

Los efectos galvanomagnéticos se originan cuando un campo eléctrico y un campo magnético perpendiculares se aplican a los portadores de carga de un semiconductor [3]. Los efectos más importantes son: la resistividad eléctrica o conductividad eléctrica

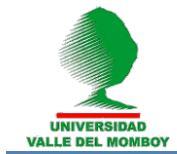

(inverso de la resistividad), el efecto de Hall y la magnetoresistencia. En los conductores tales como los metales, estos efectos son poco perceptibles y existe linealidad en un pequeño rango de temperatura. En tanto que en los semiconductores magnéticos, semimagnéticos o tradicionales estos efectos pueden ser considerables. En medidas realizadas de la resistividad y el coeficiente de Hall a baja temperatura la geometría y área superficial de la muestra juega un papel muy importante lo cual permite disminuir el efecto de los contactos en las superficies equipotenciales. Los semiconductores fabricados en nuestro laboratorio por lo general son pequeños cilindros que pueden ser cortados en forma de barras o en laminas preferiblemente en forma de discos que oscilan entre 0.5 a 1 cm de diámetro y 1 mm de espesor [5,6].

Se dice que un conductor es ohmico si la densidad de corriente *J* es proporcional al campo eléctrico *E* [3]

$$
J = \sigma E \tag{1}
$$

en donde la conductividad eléctrica  $\sigma$  está relacionada con la concentración de portadores *n* y con la movilidad *µ* mediante la expresión:

$$
\sigma = \frac{1}{\rho} = en\mu \tag{2}
$$

siendo *e* la carga eléctrica del electrón. El inverso de la conductividad eléctrica es la resistividad eléctrica  $\rho$ , se manifiesta en un material como la oposición que éste presenta al transporte de carga o corriente eléctrica y es expresada en unidades de  $\Omega$ cm. La fuerza que se ejerce sobre los portadores de carga debido a la presencia de campos electromagnéticos esta dada por la fuerza de Lorentz y si se considera que un campo magnético transversal a la corriente crea un campo eléctrico también perpendicular se puede demostrar que, este campo eléctrico denominado de Hall es directamente proporcional a la densidad de corriente y al campo magnético  $\vec{B}$  dado por la ecuación:

$$
R_H = \frac{1}{ne} \tag{3}
$$

en donde *R<sup>H</sup>* es el coeficiente de Hall dado por

$$
E_H = R_H J B \tag{4}
$$

Página | 948 El procesamiento de datos del sistema se dividió en dos partes, en la primera se instalaron los drivers y software para su correcta detección y control por parte de un computador. Con diversos ensayos y la documentación de la empresa National Instrument [8], se pudo constatar que la versión 6.1 de LabVIEW, era la apropiada para soportar la tarjeta GPIB AT [10]. Se cambiaron las direcciones GPIB de algunos equipos para evitar conflictos en la comunicación. En la segunda parte, se emplearon un conjunto de fuentes de corriente, equipos de control, conmutación y medición, interconectados y controlados a un computador personal Pentium II con ranura de expansión ISA y tarjeta GPIB AT. Los equipos empleados en el montaje fueron los siguientes: Controlador de Temperatura Lakeshore DRC- 91CA, Matriz de contactos

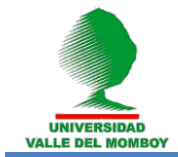

Keithley 7001, Tarjeta de Efecto Hall Keithley 7065, 4-wire Scanner Card Keithley 7067, Fuente de corriente Keithley 220, Voltímetro Digital Sensitivo Keithley 182, Inversor de campo GMW 5970-80, Fuente de Voltaje o corriente (80 A max.) Power Ten 4600D-6080, Electroimán de 17 kG GMW 3473-70, Fuente de corriente YEW 2854, Bomba Centrifuga de Agua Domosa, Termómetro digital HP 2802A. Los Slots 1 y 2 pertenecientes al 7065 y 7067 respectivamente, se encuentran acoplados al Keithley 7001, y son programados utilizando la dirección 8, con directivas que permiten hacer llamado a estas tarjetas. Se realizó una prueba manual de comunicación y medida de los equipos y una verificación de resultados y comparación con medidas previas. La fuente de corriente YEW, a pesar de no ser programada con protocolo GPIB, es la encargada de alimentar con una corriente estable de 100 mA al sensor, el cual se emplea para medir el campo magnético. El voltaje de este sensor se mide mediante tarjeta 7067 colocada en la matriz de contactos 7001. Se construyó un sistema de refrigeración de agua circulante provisto de una bomba de agua, tanque de agua y un compresor de nevera con su serpentín. La bomba de agua se controla mediante un relé de estado sólido y un optoacoplador, activados mediante salida digital que posee la fuente de corriente Keithley 220. Su control automático solo se realiza a través de sensores de flujo y de temperatura en el interior del electroimán. En la figura 1 se muestra el diagrama de interconexión de los diferentes equipos en el Bus GPIB así como del sistema de control de refrigeración del agua del electroimán.

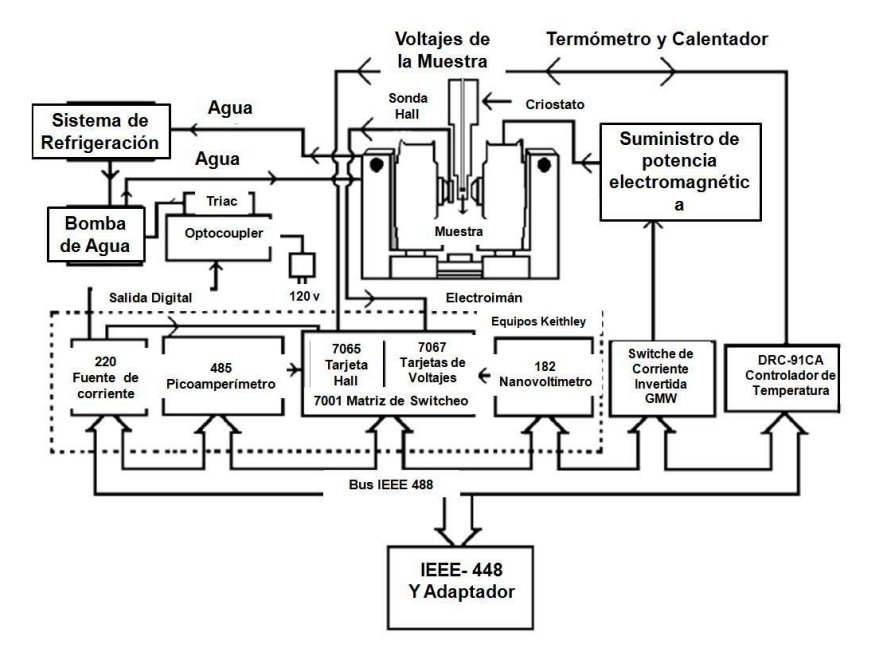

Figura 1: Diagrama del sistema interconectado de equipos.

#### **Métodos de medidas de la resistividad y coeficiente Hall Técnicas de barra y de Van der Pauw**

La resistividad o la conductividad, se determinan mediante las técnicas relacionadas con la geometría de la muestra. Se utiliza la técnica de barra para muestras longitudinales, en donde el valor clásico de la resistencia es

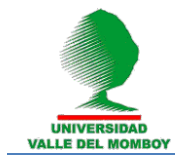

$$
R = \rho \left(\frac{l}{A}\right) \tag{5}
$$

donde  $\rho$  es la resistividad eléctrica, A es el área de la muestra y *l* la longitud de la muestra. La técnica de Van Der Pauw (VDP) [11], quien la desarrolló según la aplicación conforme, se emplea para muestras de forma arbitraria. No obstante, en los experimentos por conveniencia se emplearon de forma circular. Esta técnica utiliza cuatro contactos colocados en la periferia, la muestra debe ser de poco espesor y la superficie libre de fracturas. La resistividad con este método se determina mediante la siguiente ecuación.

$$
\rho = \left(\frac{\pi t}{\ln 2}\right)\left(\frac{V}{I}\right)f
$$
\n(6)

donde *I, t y V* son la corriente, el espesor de la muestra y la diferencia de potencial entre contactos, *f* es una función analítica que considera la asimetría de la muestra. Se hace circular una corriente entre un par de contactos consecutivos tal como 1 y 2 ( $\vert$ <sub>12</sub>) y se mide una diferencia de potencial entre el siguiente par consecutivo de contactos tal como 3 y 4 ( $V_{4,3}$ ), y así se obtiene la resistencia de la muestra:

$$
R_{12,34} = \left(\frac{V_4 - V_3}{I_{1,2}}\right) \tag{7}
$$

Para evitar errores en la medición, deben realizarse una serie de combinaciones de voltajes para reducir diferencias por la asimetría de la muestra. El proceso anterior se repite rotando cíclicamente los contactos correspondientes a la fuente de corriente y de medida de potencial alrededor de la muestra así como la inversión del sentido de la corriente. Un retardo en el sistema se encuentra en la medición de voltajes, estos se promedian para disminuir el error en la medición, pero aumentan "n veces" la demora en la toma de datos. La tabla 1 muestra las combinaciones efectuadas.

Tabla 1: Permutación de los contactos para la medida de resistividad en la técnica de VDP.

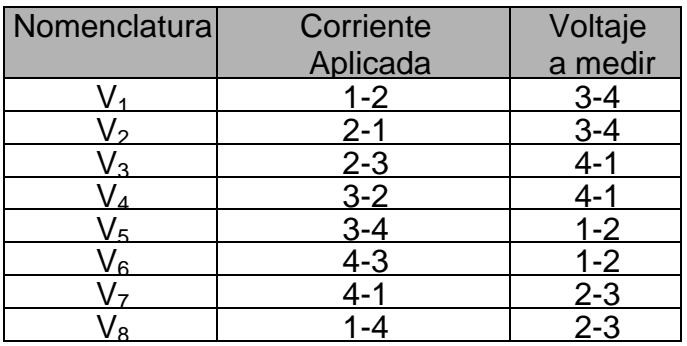

Sin embargo, esta permutación de terminales en la muestra causa otro retardo, debido a las conmutaciones de los relés de la matriz de contactos, Keithley 7001, por ello el

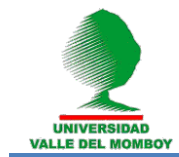

software elaborado debe dar un lapso de espera entre conmutación y medición de potencial.

La figura 2 muestra dos esquemas, correspondientes a  $V_1$  y  $V_3$  de la tabla anterior correspondiente a la medida de la resistividad por la técnica de VDP.

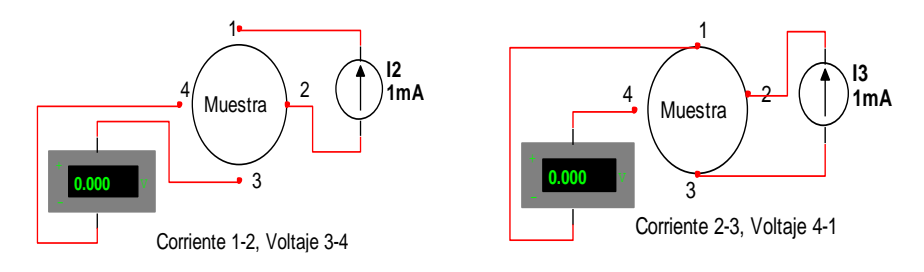

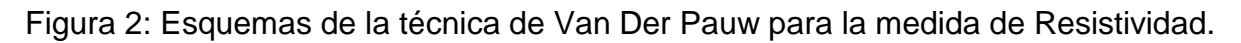

Con los diferentes voltajes obtenidos en la tabla 1 se pueden aplicar las siguientes expresiones obtenidas de la ec. (7):

$$
\rho_A = \left(\frac{\pi t}{4\ln 2}\right) f_A \left[\frac{\left(V_2 + V_4 - V_1 - V_3\right)}{I}\right]
$$
\n(8)

$$
\rho_B = \left(\frac{\pi t}{4 \ln 2}\right) f_B \left[\frac{\left(V_6 + V_8 - V_7 - V_7\right)}{I}\right]
$$
\n(9)

donde: *f*, es un factor que se obtiene de las razo

$$
Q_A = \left(\frac{V_2 - V_1}{V_4 - V_3}\right) \tag{10}
$$

$$
Q_B = \left(\frac{V_6 - V_5}{V_8 - V_7}\right) \tag{11}
$$

$$
\text{esión:} \qquad \frac{Q - 1}{Q + 1} = \left(\frac{f}{\ln 2}\right) \text{arcosh}\left(\frac{1}{2} \exp\left(\frac{\ln 2}{f}\right)\right) \tag{12}
$$

usando la expre

Así, para determinar  $\rho$  se miden los voltajes y se determina *f* para finalmente calcular la resistividad promedio  $\rho$ , a través de la ecuación:

$$
\overline{\rho} = (\rho_A + \rho_B)/2 \tag{13}
$$

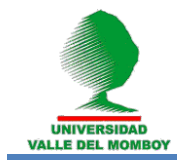

#### **Medida del coeficiente de Hall**

El coeficiente de Hall se mide aplicando un campo magnético *B* perpendicular a la muestra, y se hace pasar una corriente por un par de contactos diametralmente opuestos (1 y 3) y se mide el potencial por los otros dos contactos (2 y 4). Similarmente como en la sección anterior se intercambian los contactos de potencial y corriente; e invirtiendo el sentido de la corriente y del campo. A continuación se ilustran en la figura 3 dos ejemplos de medida para obtener el coeficiente de Hall.

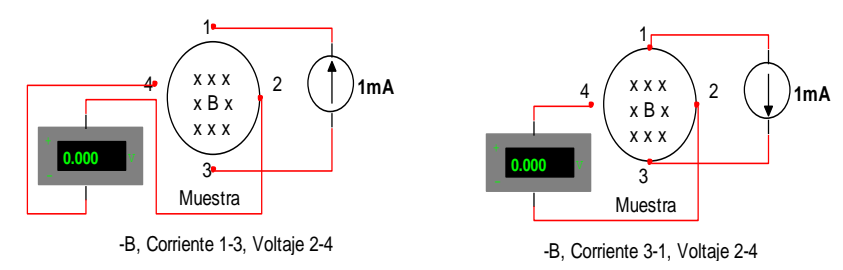

Figura 3: Dos Ejemplos, Técnica de Van Der Pauw, medida de Coeficiente de Hall.

Los ocho voltajes que resultan de las permutaciones posibles de los contactos y de la dirección de la corriente se indican en la tabla 2.

Tabla 2: Permutación de los contactos para la medida de R<sub>H</sub>, en la técnica de VDP.

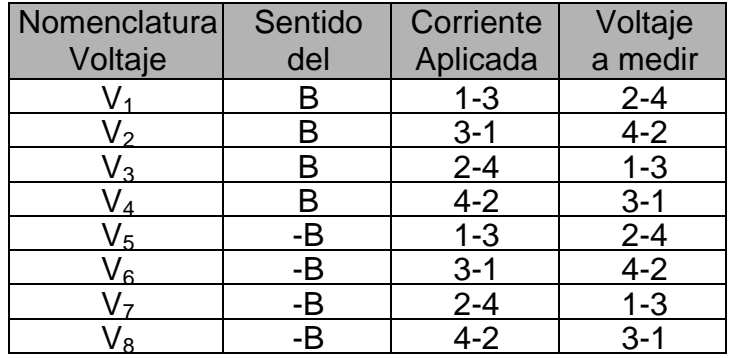

Luego, se obtienen los coeficientes de Hall mediante las expresiones:

$$
R_{H1} = 2.5 \times 10^7 \, t \, \frac{(V_2 - V_1 + V_5 - V_6)}{BI} \tag{14}
$$

$$
R_{H_2} = 2.5 \, x \, 10^7 \, t \, \frac{\left(V_4 - V_3 + V_7 - V_8\right)}{BI} \tag{15}
$$

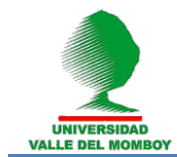

Finalmente, el promedio del coeficiente de Hall es:

$$
\overline{R}_{H} = (R_{H1} + R_{H2})/2 \tag{16}
$$

#### **Sistema de vacío**

El sistema de vacío se ilustra en la Fig. 4. Está concebido para extraer el aire contenido en el crióstato a fin de ejecutar los experimentos a temperaturas bajas. Comprende una bomba mecánica de bajo vacío y una bomba difusora de alto vacío, además de las tuberías, válvulas de seguridad y medidores de presión.

#### **Sistema criogénico**

El sistema criogénico está constituido por el crióstato y las líneas de recuperación e inyección de gas Helio. El crióstato contiene los recipientes de líquidos refrigerantes (Nitrógeno y Helio líquido). Las líneas segmentadas de la Fig. 4 ilustran el sistema criogénico; así como el soporte del bloque térmico donde se encuentra la muestra y el termómetro. Las líneas de inyección sirven para colocar gas de helio en la cámara de la muestra y en el recipiente de Helio líquido. El sistema fue diseñado para realizar experimentos hasta aproximadamente 10 K.

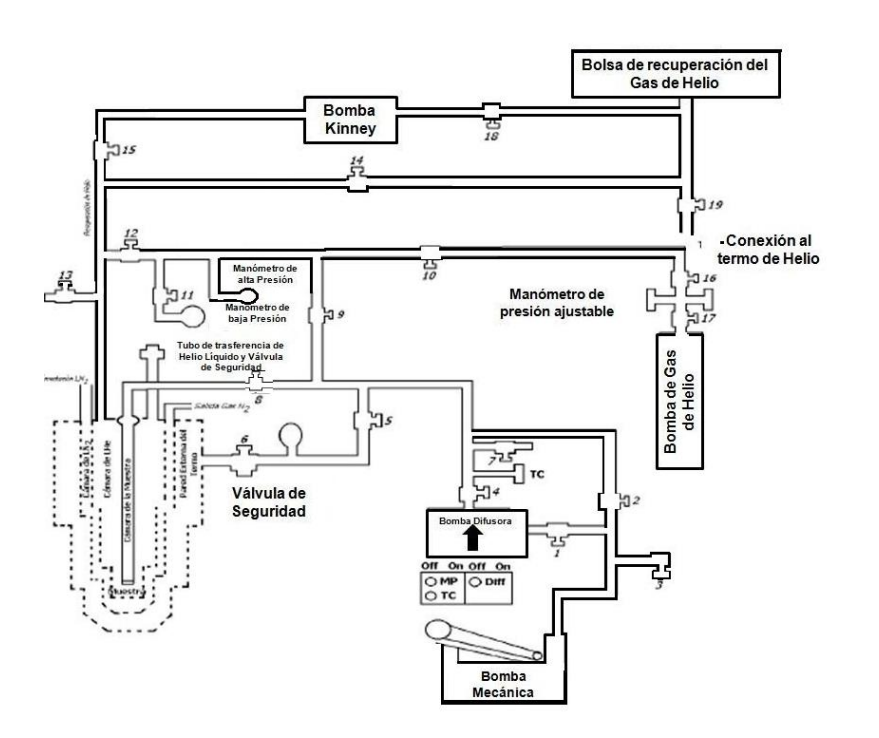

Figura 4: Diagrama del sistema criogénico y de vacío.

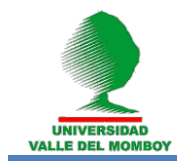

## **Resultados y discusiones**

## Algoritmo utilizado

El módulo principal mostrado en la figura 5.a permite verificar la comunicación GPIB con cada instrumento, elegir un análisis rápido de característica óhmica y un análisis preciso de los parámetros eléctricos de la muestra.

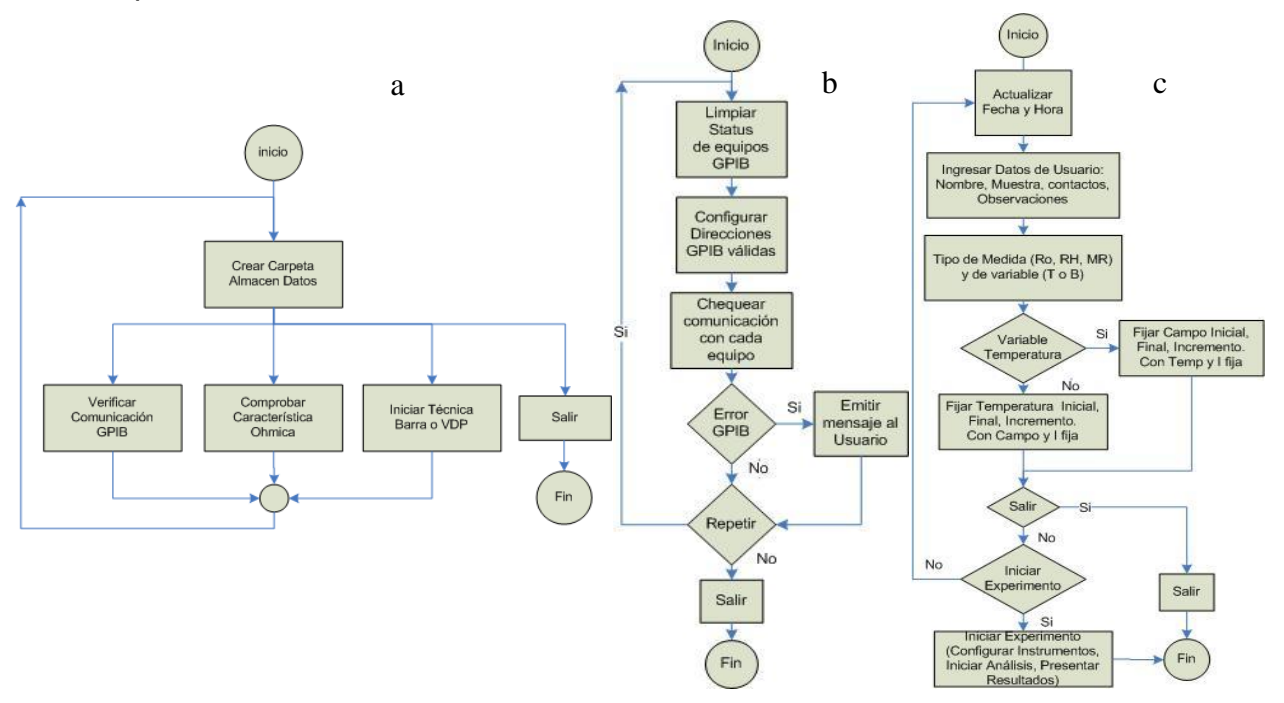

Figura 5: Diagramas de bloques a.- módulo principal. b.- módulo verificador de comunicación GPIB, c.- inicio de experimento.

Si se desea verificar los equipos, se procede a iniciar la comunicación GPIB con una limpieza de los status GPIB de todos los equipos, seguidamente el computador configura las direcciones GPIB válidas para todos los dispositivos interconectados (los equipos deben ser previamente configurados con una dirección única). Para comprobar daños de equipos, cables desconectados o equipos no energizados, se procede a chequear comunicación con cada equipo y en caso de error, emitir mensaje al usuario notificando las posibles fallas de comunicación. Si un equipo está apagado o desconectado el usuario puede repetir el chequeo o salir de esta rutina. De la pantalla inicial, algoritmo de la figura 5.a, si se elige iniciar el experimento se activan los algoritmos representados en las figuras 5.b y 5.c, en el cual el computador informa la fecha-hora actual y permitirá que se ingresen todos los datos de interés para el experimento. También el usuario debe elegir el tipo de técnica, dimensiones y distancias entre contactos así como el parámetro eléctrico a calcular en función de la variable de temperatura o campo. Si el usuario desea medir en función de temperatura, deberá ingresar su temperatura inicial, final e incremento así como el campo y la corriente fija sometida a la muestra en estudio; si se desea medir en función de campo,

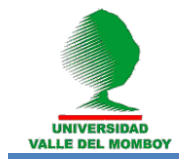

se cambia el llenado de las variables a campo inicial, final, incremento a cierta temperatura y corriente fija. Otro tipo de análisis consiste en la técnica de barra, el cual se puede elegir ya sea en la carpeta principal o utilizando el control alfanumérico localizado en la parte superior derecha, este cambio modifica la presentación de la muestra en estudio y sus parámetros según el número de contactos para el análisis. En la figura 6.a se muestra el experimento utilizando la técnica de V.D.P en función del campo magnético y de forma automática aparece el cuadro inferior derecho donde se solicitan los campos magnéticos inicial, final y su incremento, así como la temperatura y la corriente aplicada sobre la muestra.

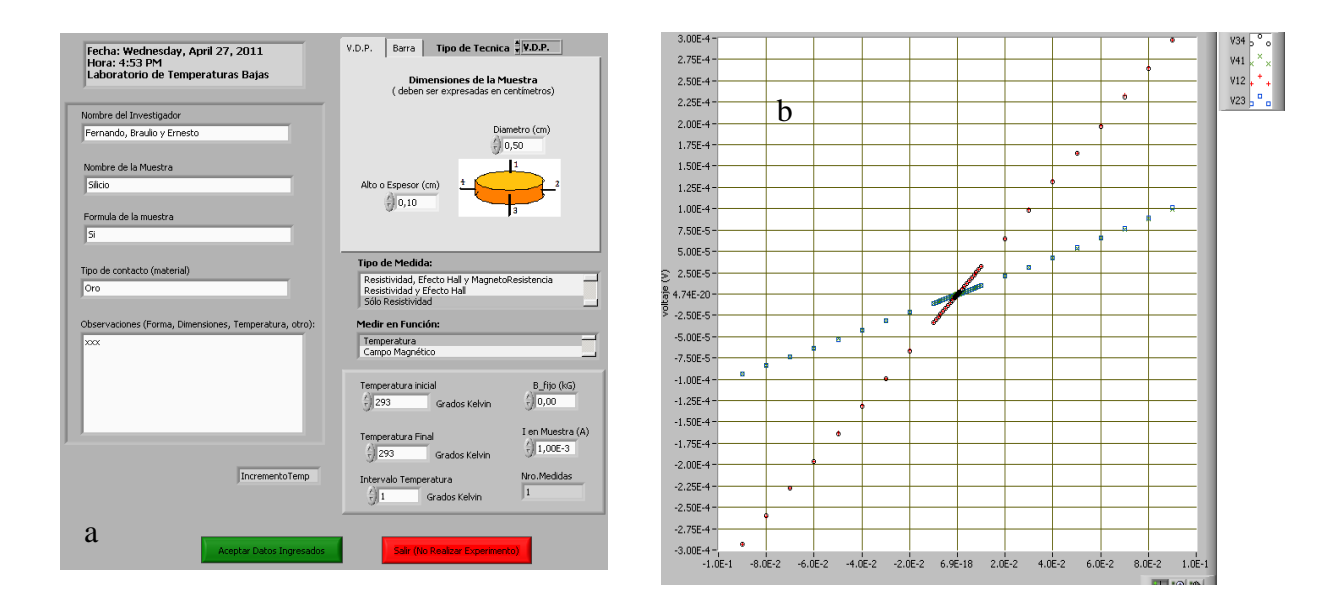

Figura 6: a.-Pantalla de ingreso de datos técnica VDP. b.- Pantalla de análisis de datos adquiridos voltaje (V) en función de la corriente I (A)

Los resultados de las mediciones resistividad, conductividad, efecto hall, concentración de portadores, magnetoresistencia según las variables elegidas temperatura y campo, se reflejan en gráficos separados que por elección y conveniencia del investigador se podrán cambiar los ejes según el parámetro físico a analizar. La programación modulada realizada por subrutinas o *subvi*, simplificó la modificación, validación y crecimiento del sistema automatizado. El nodo formula permite simplificar el código en lenguaje de programación gráfico; ésta se utilizó en la implementación de las distintas ecuaciones requeridas en la investigación de los materiales. Por otra parte, el cambio de color y las distintas estructuras de este lenguaje de programación gráfico, permite al programador realizar validaciones con mayor precisión y facilidad. Como ejemplo de la elegancia y versatilidad del programa, se muestra en la figura 6.a la ventana de escogencia de parámetros para la técnica VDP. Los resultados en las mediciones del voltaje en función de la corriente o característica I-V a temperatura ambiente, realizadas a una muestra semiconductora de  $Gd_5(Se_2Ge_2)$ , se presentan en la figura 6.b. Esta característica permite determinar in situ la ohmicidad de la muestra, información esencial en todo proceso de medidas eléctricas para determinar la validez y

repetitividad de los resultados y la cual se puede apreciar por las líneas rectas. En cada recta hay un par de datos coincidentes correspondientes a la conmutación de las posiciones de la fuente de corriente y del voltímetro, lo cual corrobora la gran simetría que posee la muestra semiconductora. La precisión, repetitividad y confiabilidad de las características I-V ha resultado inferior del 1 %. En la figura 7.a podemos observar la resistividad como función del campo magnético aplicado a temperatura ambiente. En donde se observa un ligero comportamiento magnetorresistivo similar a previos reportes [12,13,14], resultados similares se han podido determinar en muestras semiconductoras de la familia I2-IV-VI3. El comportamiento observado aunque es muy débil muestra que nuestro sistema puede determinar variaciones de la magnetorresistencia del orden de 0.1 %. En la figura 7.b presentamos la conductividad en función de la temperatura para un campo magnético igual a 0 Tesla. En donde se observa un cambio brusco en la conductividad aproximadamente entre los 265 y 270 K. Este cambio en la pendiente se atribuye a una transición de fase magnética típica de los materiales con efecto magneto calórico y magneto resistivo gigante. Contrario al comportamiento de la resistividad en función del campo observado, aquí el material presenta un cambio rápido en la conductividad el cual nos indica que nuestro sistema automatizado puede determinar variaciones de transiciones de fase magnéticas del orden inferior al 0.1 %.

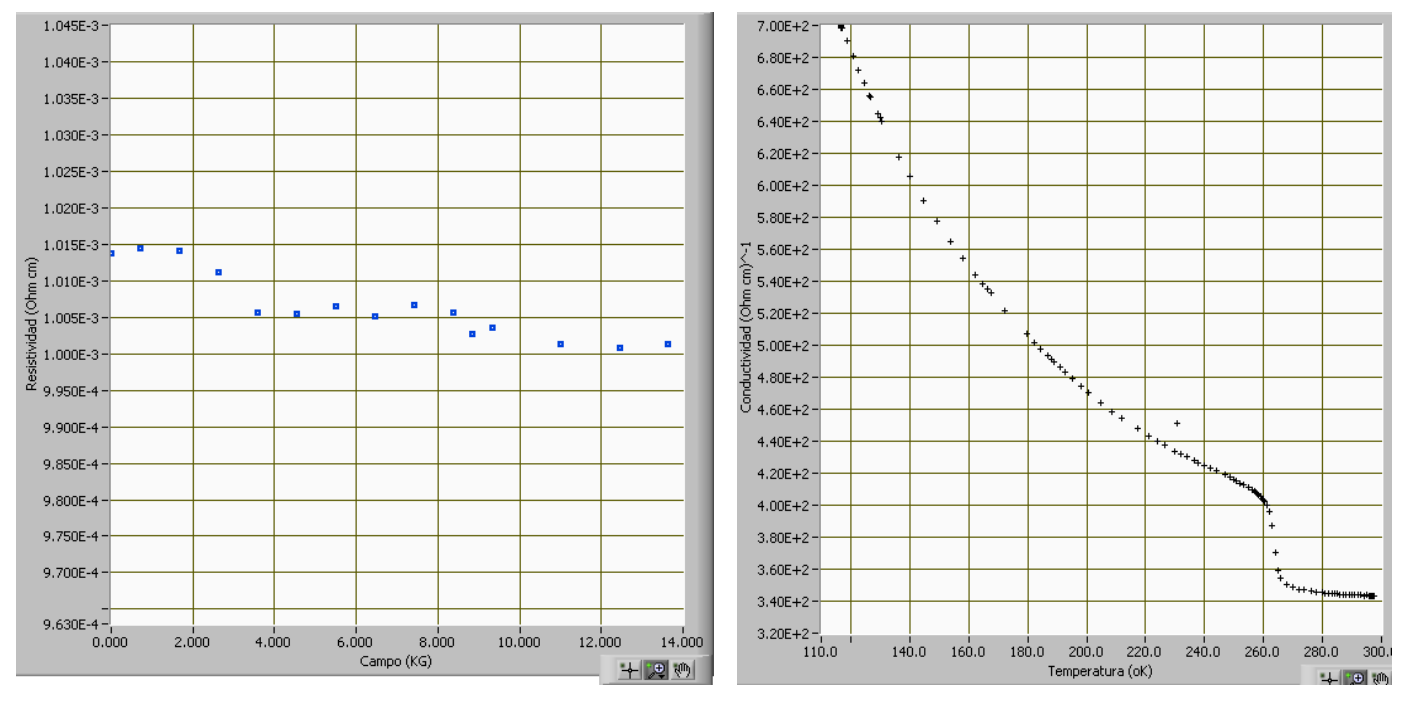

Figura 7.a: Pantalla de ingreso de datos adquiridos para la Resistividad en (Ohm.cm) en función del campo magnético en (kG) y b.- de la conductividad en (Ohm.cm)<sup>-1</sup> en función de la temperatura (K) para el material  $Gd_5Si_2Ge_2$ .

# **Conclusiones**

Se incorporó un algoritmo en el módulo de inversión de campo que permitió aumentar el tiempo de estabilización del campo magnético; esta demora se aumentaba en 3 s, a

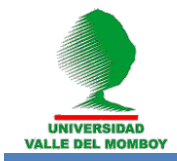

medida que superaba los 5 kG y se alcanza una demora de 11 s para conseguir la estabilización en su máxima medida de 17 kG. Los diferentes retardos presentes en el sistema de medición fueron mejorados mediante la cuantización de las demoras requeridas en la programación, para satisfacer los tiempos de espera de los dispositivos electromecánicos y magnéticos presentes en la matriz de contacto, multímetro y electroimán. El barrido de corriente en el electroimán fue proporcional al campo magnético fijado, su histéresis causa un cambio entre el campo solicitado y el campo medido; se utilizó esta última para efectos de minimizar las demoras en el proceso experimental de medición. El sistema automatizado desarrollado a resultado muy versátil, permite realizar el estudio de propiedades eléctricas a semiconductores semimagnéticos, conductores y semiconductores convencionales mediante el ajuste, medición y control de equipos, con la mínima intervención humana; optimizándose así el proceso y maximizar el análisis de los resultados.

# **Agradecimientos**

Al CDCHT-ULA por el financiamiento de los proyectos C-1741-11-05-B mediante el cual se adquirieron algunos accesorios y equipos, al personal del LIC-C y del Laboratorio Docente de Electrónica, de la Facultad de Ciencias, cuya cooperación fue muy valiosa en la revisión de los equipos.

## **Referencias bibliográficas**

[1] Polyakov, [N. N.](http://www.springerlink.com/content/?Author=N.+N.+Polyakov) and Shevchenko, [A. E.](http://www.springerlink.com/content/?Author=A.+E.+Shevchenko) (1999). [Galvanomagnetic](http://www.springerlink.com/content/2865848657418685/)-phenomena in [semiconductor single crystals and films.](http://www.springerlink.com/content/2865848657418685/) Physics of Semiconductors and Dielectrics. [Russian Physics Journal,](http://www.springerlink.com/content/1064-8887/) [42\(1\)](http://www.springerlink.com/content/1064-8887/42/1/), 28-37.

[2] Fernandez, B. Davila R. and Belandria, E. Galvanomagnetic effects of CuInTe<sub>2</sub> at low temperatures. (1998). Inst. Phys. Conf. Ser. No 152 section G: Magnetic Materials [3] McKELVEY, J. P. (1976). Física del estado sólido y de semiconductores. Limusa, S.A., Mexico.

[4] [Kevin F.](http://www.google.co.ve/search?hl=es&tbo=p&tbm=bks&q=inauthor:%22Kevin+F.+Brennan%22) Brennan, and [April S Brown.](http://www.google.co.ve/search?hl=es&tbo=p&tbm=bks&q=inauthor:%22April+S.+Brown%22) (2002). Theory of modern electronic semiconductor devices John Wiley, U.S.A.

[5] V[ELÁSQUEZ](http://adsabs.harvard.edu/cgi-bin/author_form?author=Velasquez-Velasquez,+A&fullauthor=Vel%c3%a1squez-Vel%c3%a1squez,%20A.&charset=UTF-8&db_key=PHY)-VELÁSQUEZ, A, B[ELANDRIA](http://adsabs.harvard.edu/cgi-bin/author_form?author=Belandria,+E&fullauthor=Belandria,%20E.&charset=UTF-8&db_key=PHY), E, F[ERNANDEZ](http://adsabs.harvard.edu/cgi-bin/author_form?author=Fernandez,+B&fullauthor=Fernandez,%20B.%20J.&charset=UTF-8&db_key=PHY) B. J, AVILA G[ODOY](http://adsabs.harvard.edu/cgi-bin/author_form?author=Avila+Godoy,+R&fullauthor=Avila%20Godoy,%20R.&charset=UTF-8&db_key=PHY) R, D[ELGADO](http://adsabs.harvard.edu/cgi-bin/author_form?author=Delgado,+G&fullauthor=Delgado,%20G.&charset=UTF-8&db_key=PHY) G, ACOSTA-NAJARRO. (2000). SYNTHESIS AND C[HARACTERIZATION OF THE](http://adsabs.harvard.edu/cgi-bin/author_form?author=Acosta-Najarro,+G&fullauthor=Acosta-Najarro,%20G.%20D.&charset=UTF-8&db_key=PHY)  TERNARY C[OMPOUND](http://adsabs.harvard.edu/cgi-bin/author_form?author=Acosta-Najarro,+G&fullauthor=Acosta-Najarro,%20G.%20D.&charset=UTF-8&db_key=PHY) AG<sub>2</sub>GESE<sub>3</sub>, G. D. PHYSICA STATUS SOLIDI (B), 220(1), 683-686.

[6] Villarreal, M. A, de Chalbaud L M, Fernández, B. J, Velásquez-Velásquez A, Pírela. (2009). Preparation and electrical characterization of the compound  $CuAgGeSe<sub>3</sub>$ . Journal of physics: Conferences Series: 167(1) 012045.

[7] IEEE-488 National Instruments Corporation. USA.

[8] Fernández, B. Bracho, D. (1996). Sistema automatizado para medidas de los efectos galvanomagnéticos XLVI Convencion anual de ASOVAC, capitulo Lara. 18-22

[9] LabVIEW User Manual, April 2003. National Instruments Corporation. USA.

[10] NI AT-GPIB/TNT, High-Performance GPIB Interfaces for ISA. National Instruments Corporation. USA.

[11] Van der Pauw L. J. (1958). A method of measuring the resistivity and hall coeficient on lamellae of arbitrary shape. Philips Technical Review. 20 (220)

Página | 957

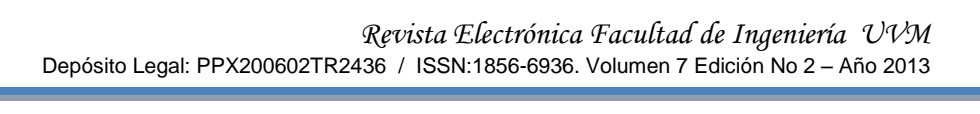

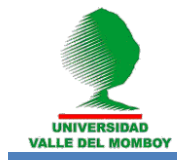

[12] Pecharsky V. K and Gshneidner, Jr. (1997). Gigant Magnetocaloric effect in Gd<sub>5</sub>Si<sub>2</sub>Ge<sub>2</sub>. Phys Rev. Lett. 78(23) 4494-4497.

[13] Morellon L, Sankiewicz J, Garcia-landa B, Algarabel P. A and Ibarra. M. R. (1998). A. Appl. Phys. Lett. 73(23) 3462-3464.

[14] Choe W, Pecharsky V. K, Pecharsky K. A, Gshneidner Jr, Young V. G, Miller G. J. (2000). Making and breaking covalent bonds across the magnetic transition in the giant magnetocaloric material Gd<sub>5</sub>Si<sub>2</sub>Ge<sub>2</sub>. Phys. Rev Lett. 84(20) 4617-4620.